<<Photoshop CS4 >>

 $<<$ Photoshop CS4

- 13 ISBN 9787121083631
- 10 ISBN 7121083639

出版时间:2009-4

 $(2009-04)$ 

页数:347

PDF

http://www.tushu007.com

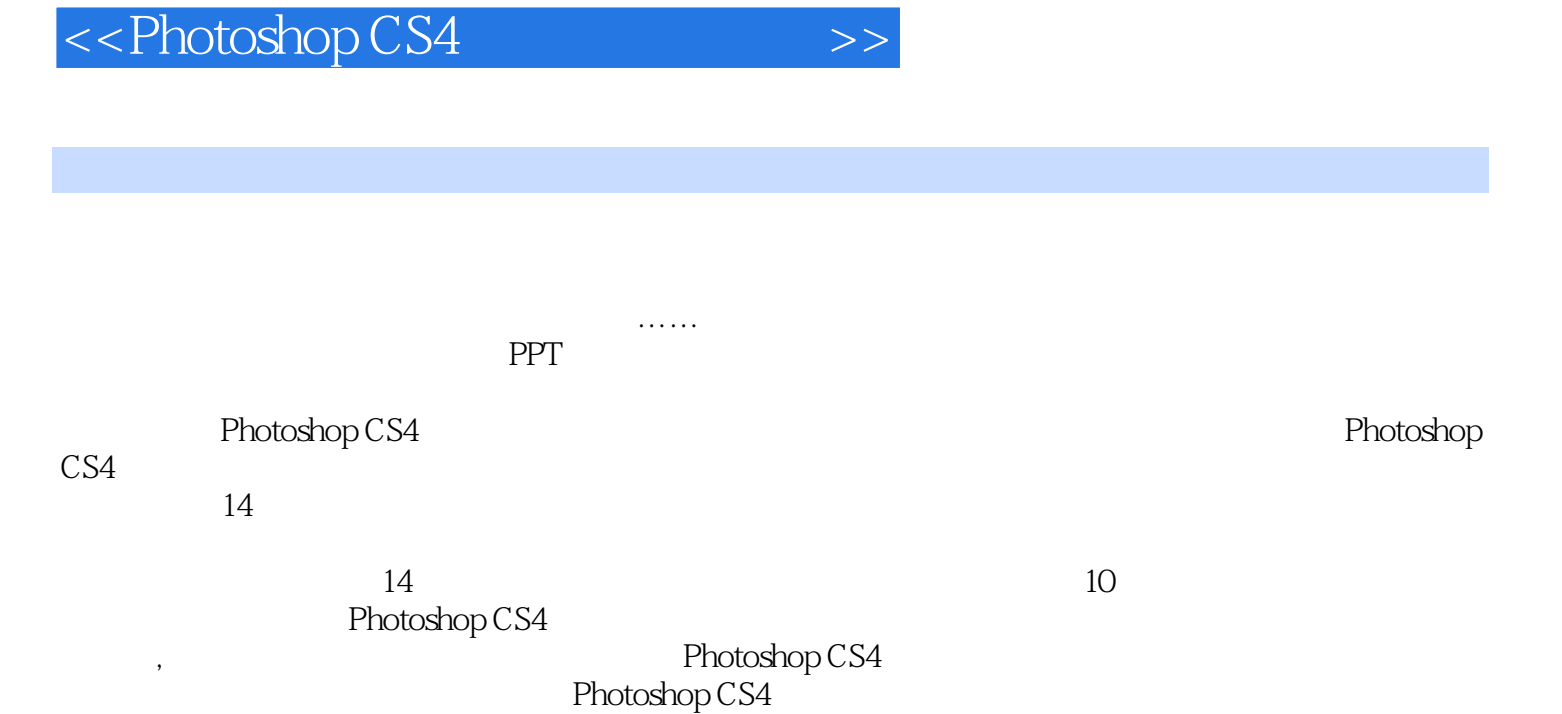

Photoshop

*Page 2*

# <<Photoshop CS4 >>

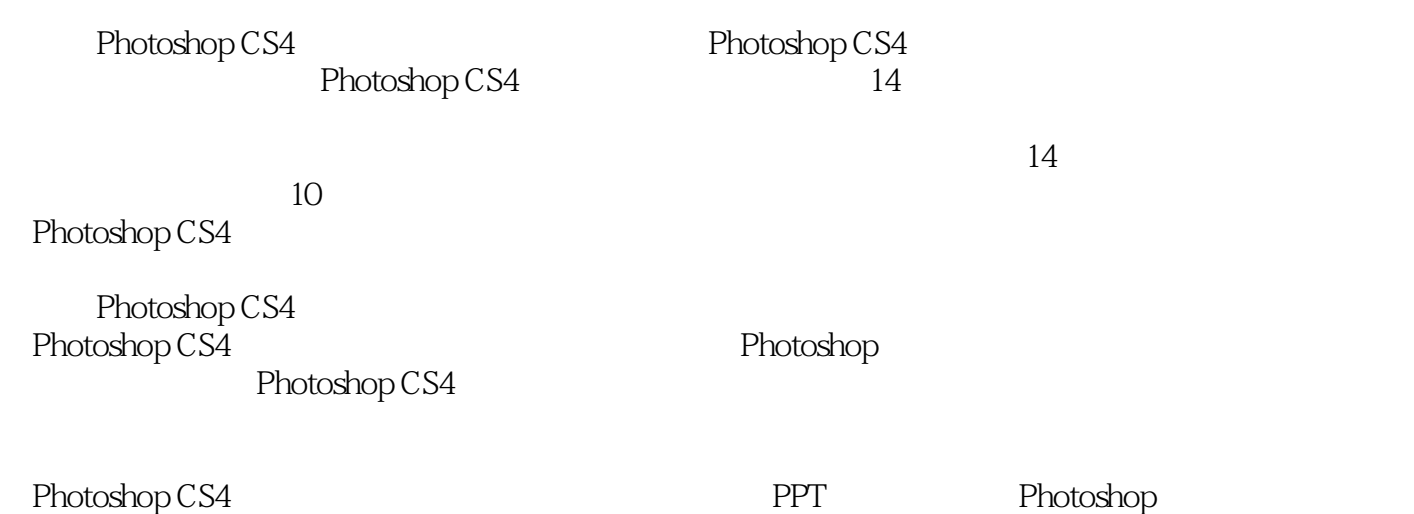

# <<Photoshop CS4 >>

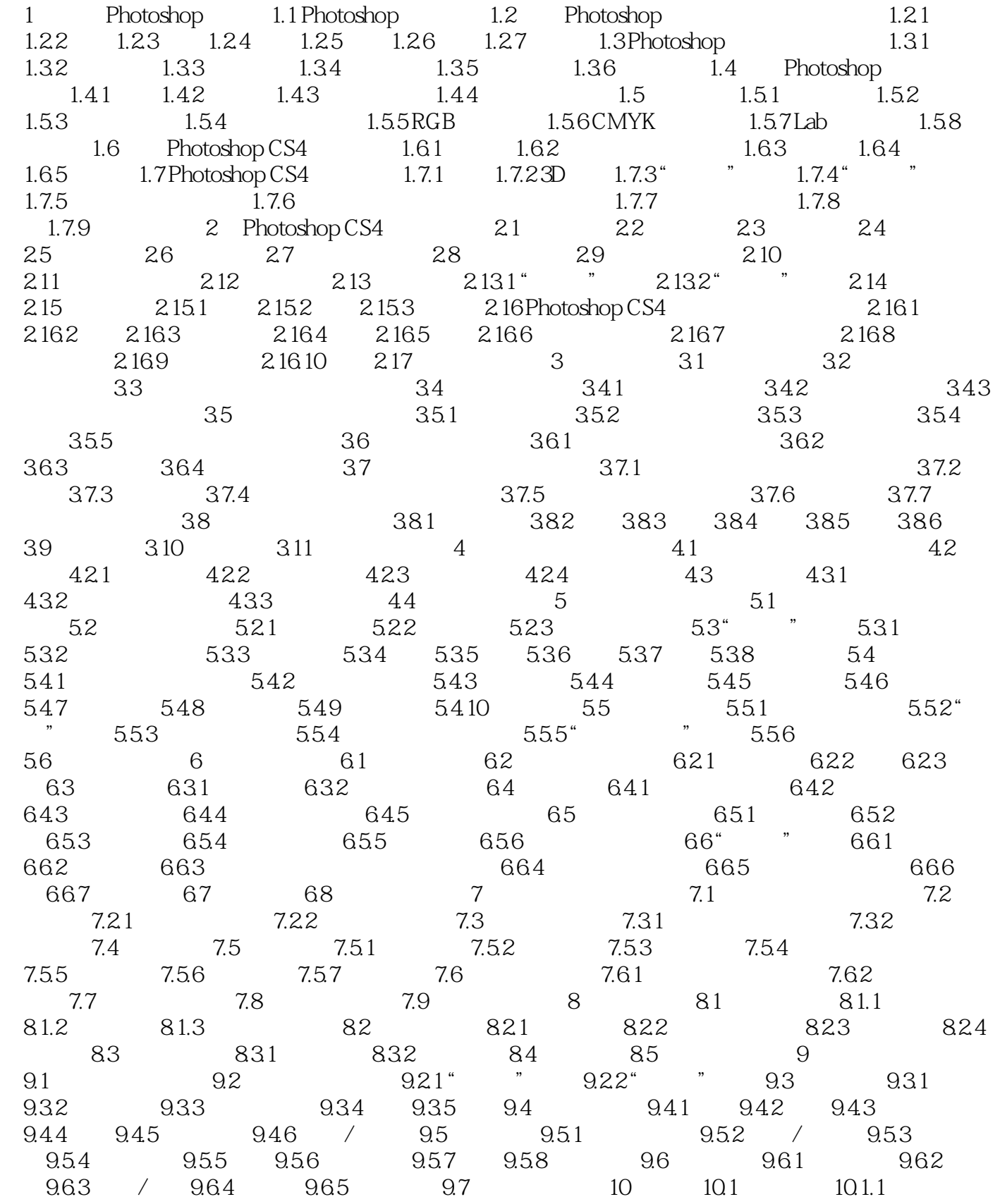

# <<Photoshop CS4 >>

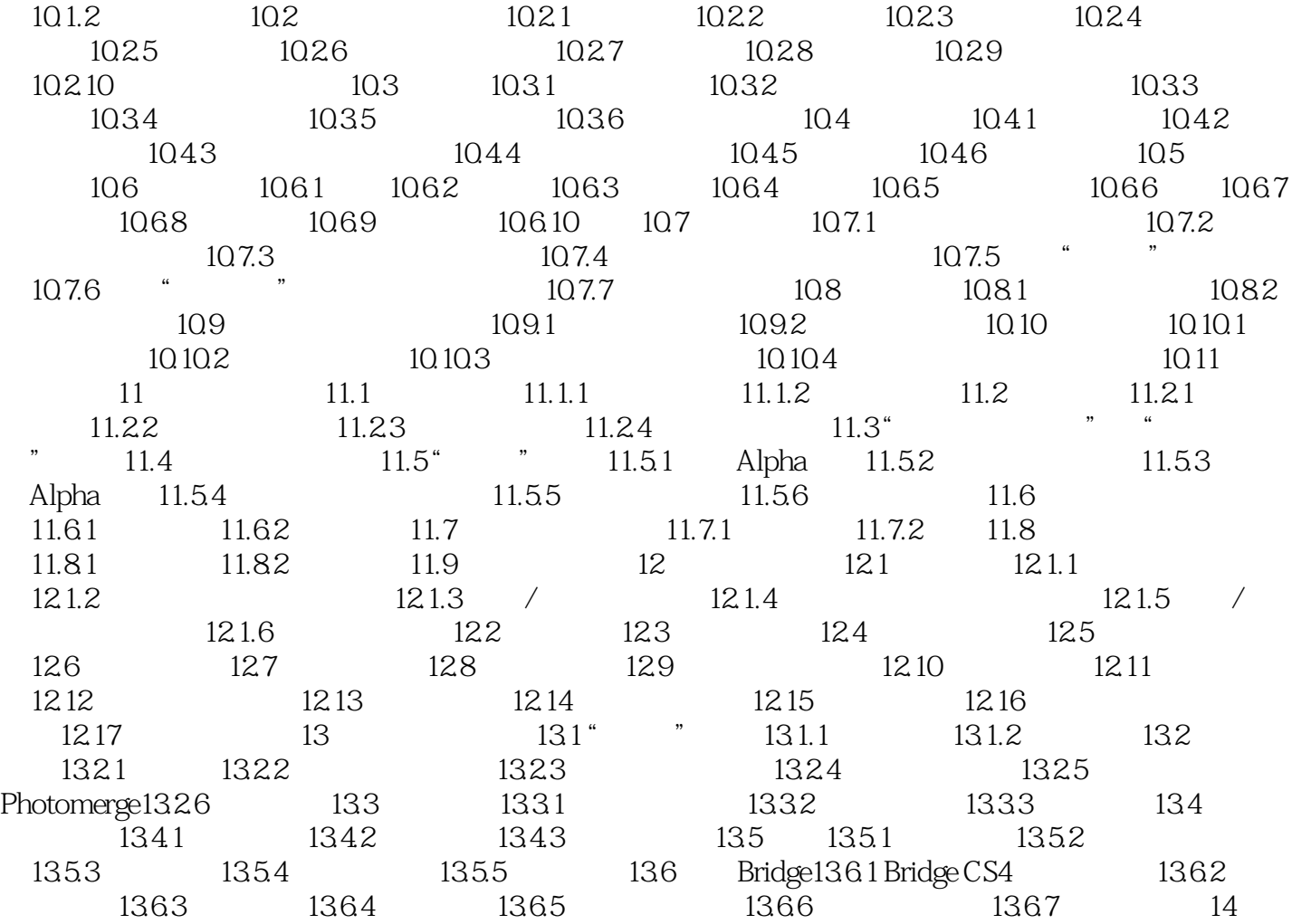

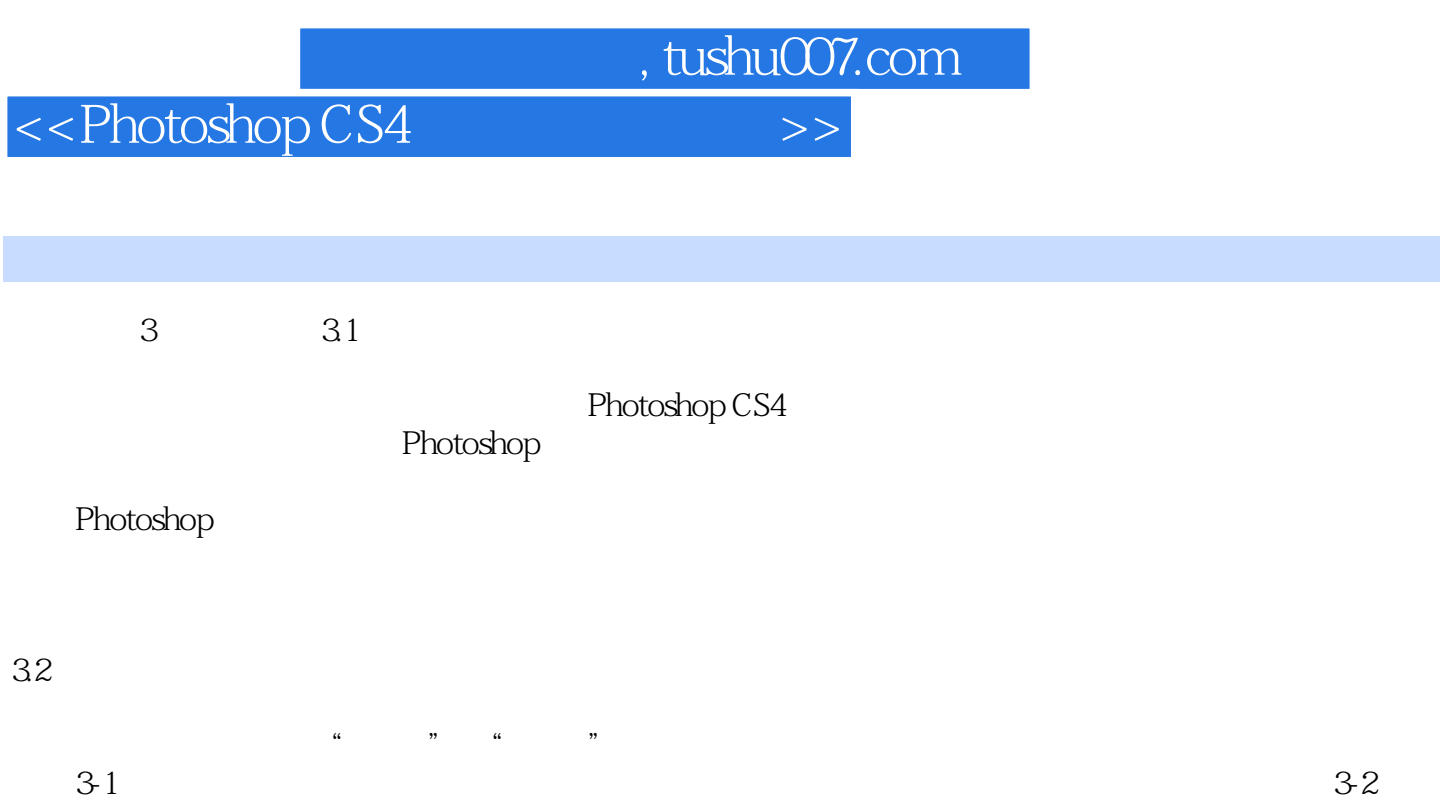

## <<Photoshop CS4 >>

#### Photoshop CS4 Photoshop CS4

Photoshop CS4

Photoshop CS4

Photoshop CS4 Adobe Photoshop<br>104 PPT Photoshop C Photoshop CS4 PPT

94 Photoshop

 $14$ 

 $53$ 

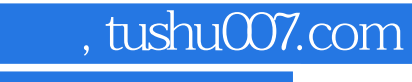

# <<Photoshop CS4 >>>

本站所提供下载的PDF图书仅提供预览和简介,请支持正版图书。

更多资源请访问:http://www.tushu007.com